## **2024 BOSTON INNOVATE JMT CONSULTING**

## Make the Monthly Close Pain Free (1F)

Andrea Small

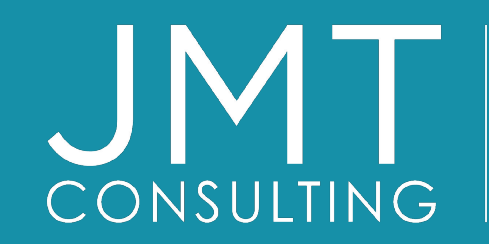

THE EXPERTS IN MISSION-DRIVEN NONPROFIT FINANCE ©JMT Consulting. All rights reserved.

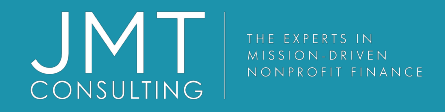

## Housekeeping

- This session qualifies for 1 CPE credit.
- Please make sure you sign in on the sheet.
- You must complete the survey through the QR code at the end in order to receive your CPE certification.
- The survey can be completed using your mobile device. Optional paper surveys are available and must be turned in at the registration desk.
- Please silence your mobile device during the presentation.

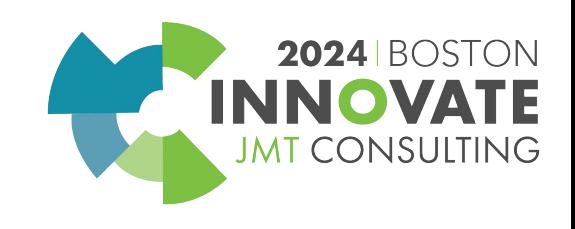

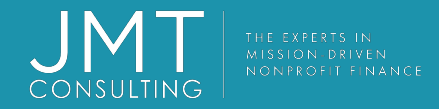

## **Introduction**

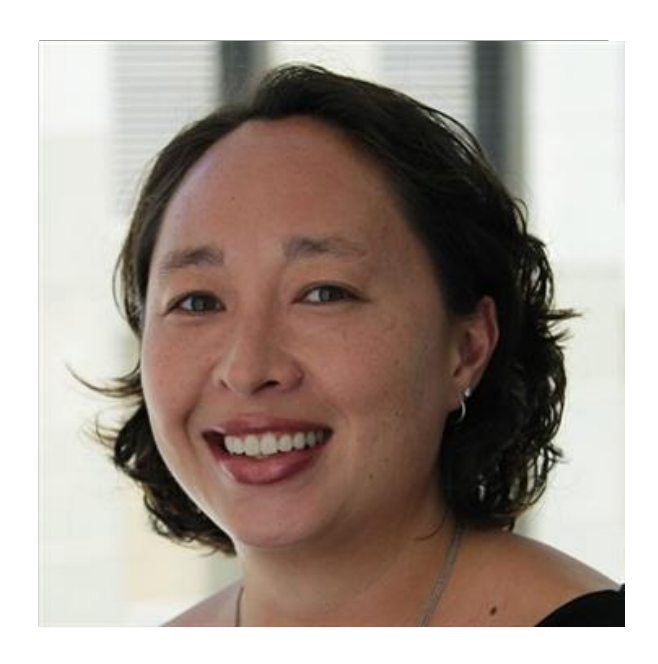

Andrea Small Senior Product Manager

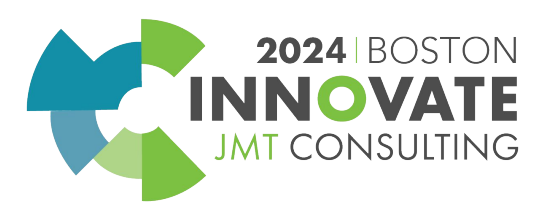

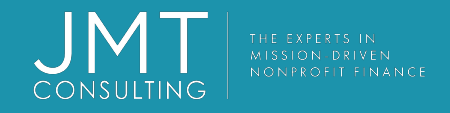

## Session objectives

Investigate Sage Intacct product features and functionality that support an active or continuous close process.

Explore how Sage Intacct's product features and functionalities are being leveraged by your peers and industry experts in pursuit of continuous close adoption.

Identify best practice and system adoption opportunities to simplify and accelerate your close processes.

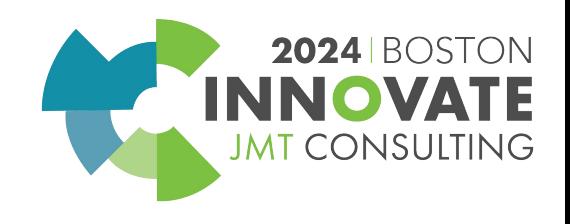

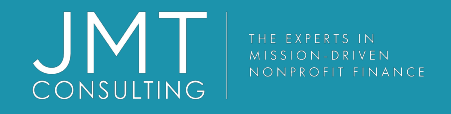

## Session agenda

Taking the pain out of the Record to Report process

- **1. Prepare** ensure compliance and manage resources
- **2. Record**  with speed and accuracy
- **3. Reconcile**  streamline execution and insure precision
- **4. Report**  real-time monitoring and reporting

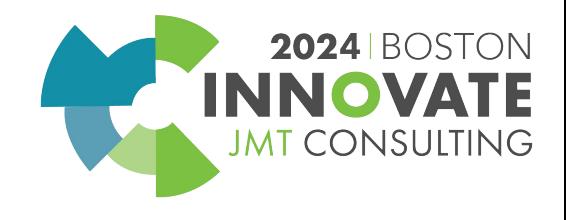

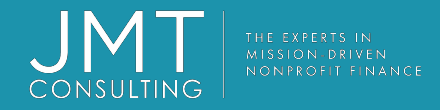

## Prepare

Ensure compliance and manage resources (process and accountability tracking)

#### **Checklists**

• Level up your process and accountability tracking with checklists

#### **Policies**

• Publish policies and other relevant documentation to ensure everyone is in the know

#### **Collaborate**

• Stay on the same page and give up those sticky notes

#### **Approval Workflows**

• Ensure policy compliance by configuring approvals for AP bills, AP payments, Purchasing transactions, Journal entries

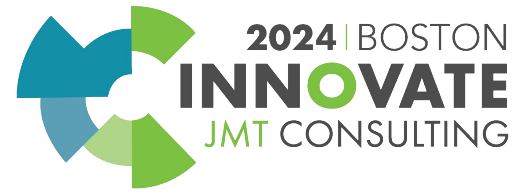

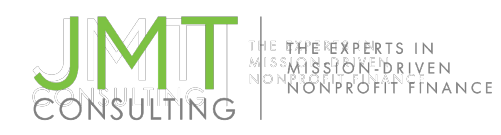

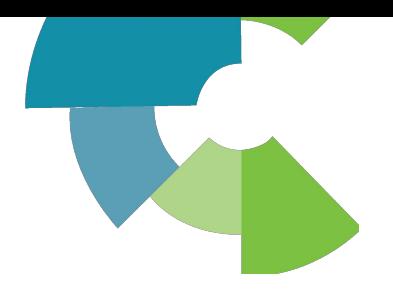

## Checklist Assignments

#### Level up your process and accountability tracking with checklists

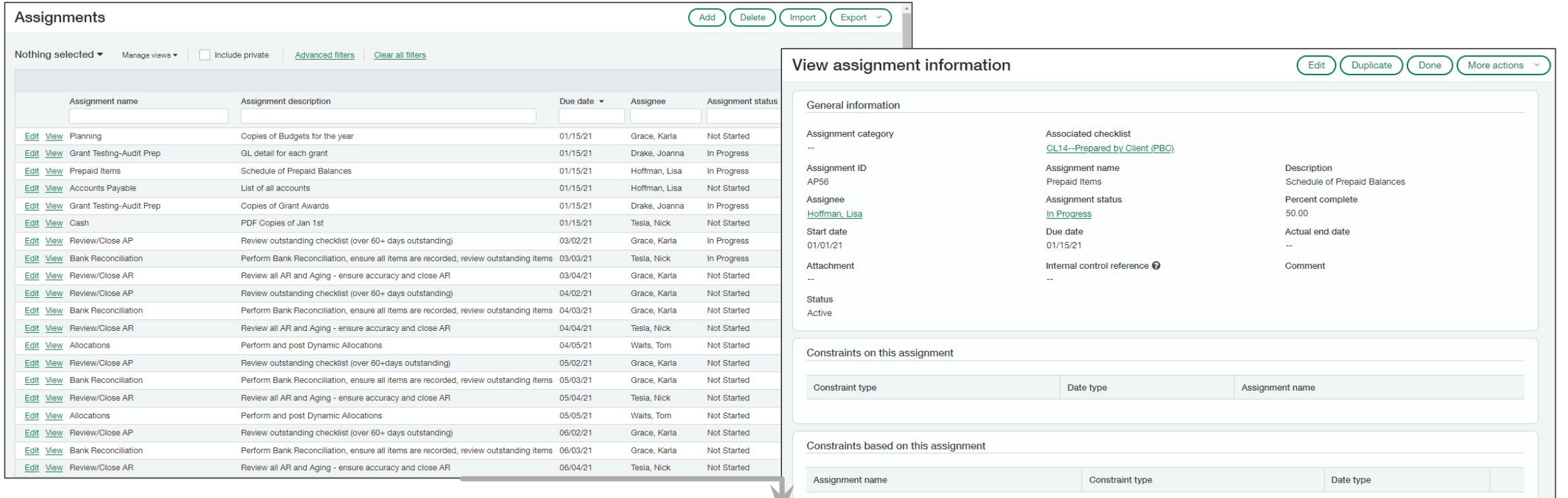

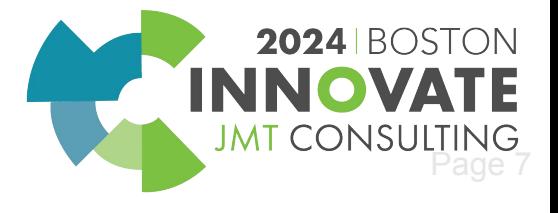

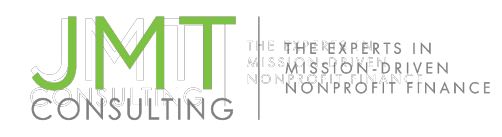

## Custom Help

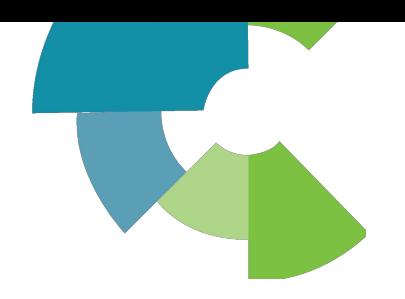

#### Publish policies and other relevant documentation to support your processes

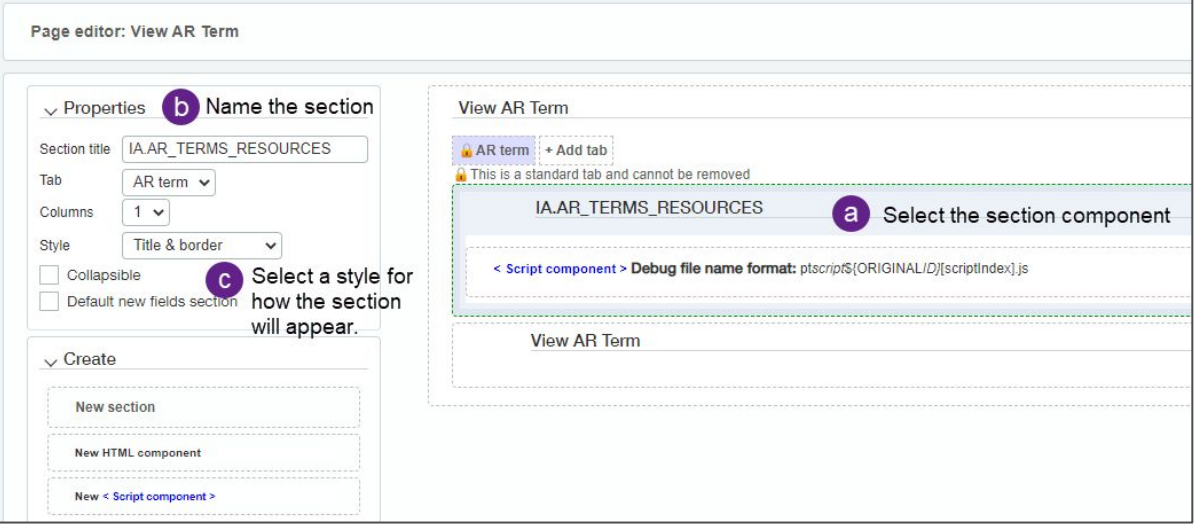

#### **Directly edit a particular page <b>SMART SMARTIGUARY SMARTIGUARY SMARTIGUARY DAShboard component**

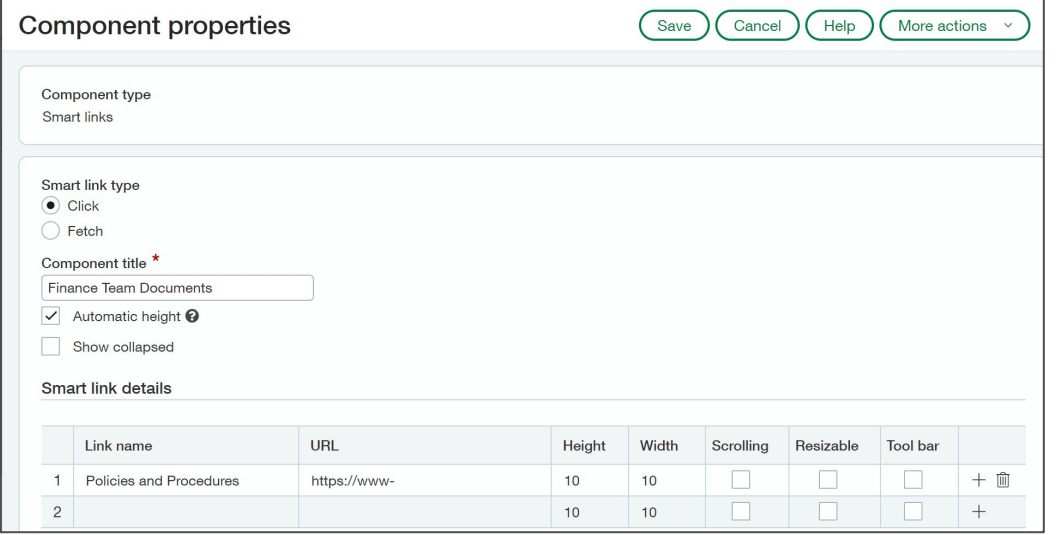

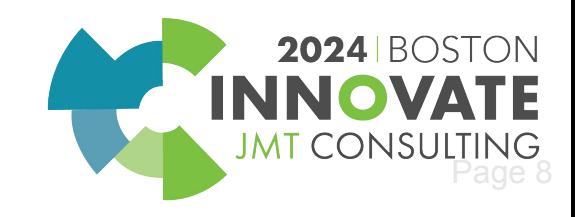

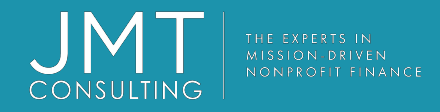

## Record

Get ahead of the job with active automation (through-period automation)

#### **Transaction Allocations**

• Save time and increase accuracy as transactions are posted

#### **AP Automation**

• Streamline bill entry with Optical Character Recognition (OCR)

#### **AR Automation**

• Automate invoice payment applications and provide customer visibility

#### **Order Entry and Purchasing Workflows**

• Standardize transaction entries

#### **Integrations**

• Extend the power of Sage Intacct to more areas of your business

#### **JE Automation**

• Automate and streamline journal entries

#### **GL Outlier Detection**

• Put Machine Learning to work detecting posting errors and anomalies

#### **Banking: Feeds, Import, Rules, Assistant**

• Fasttrack bank reconciliations with enhanced functionality

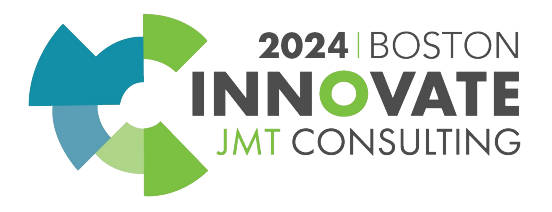

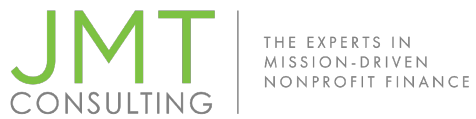

## Transaction Allocations

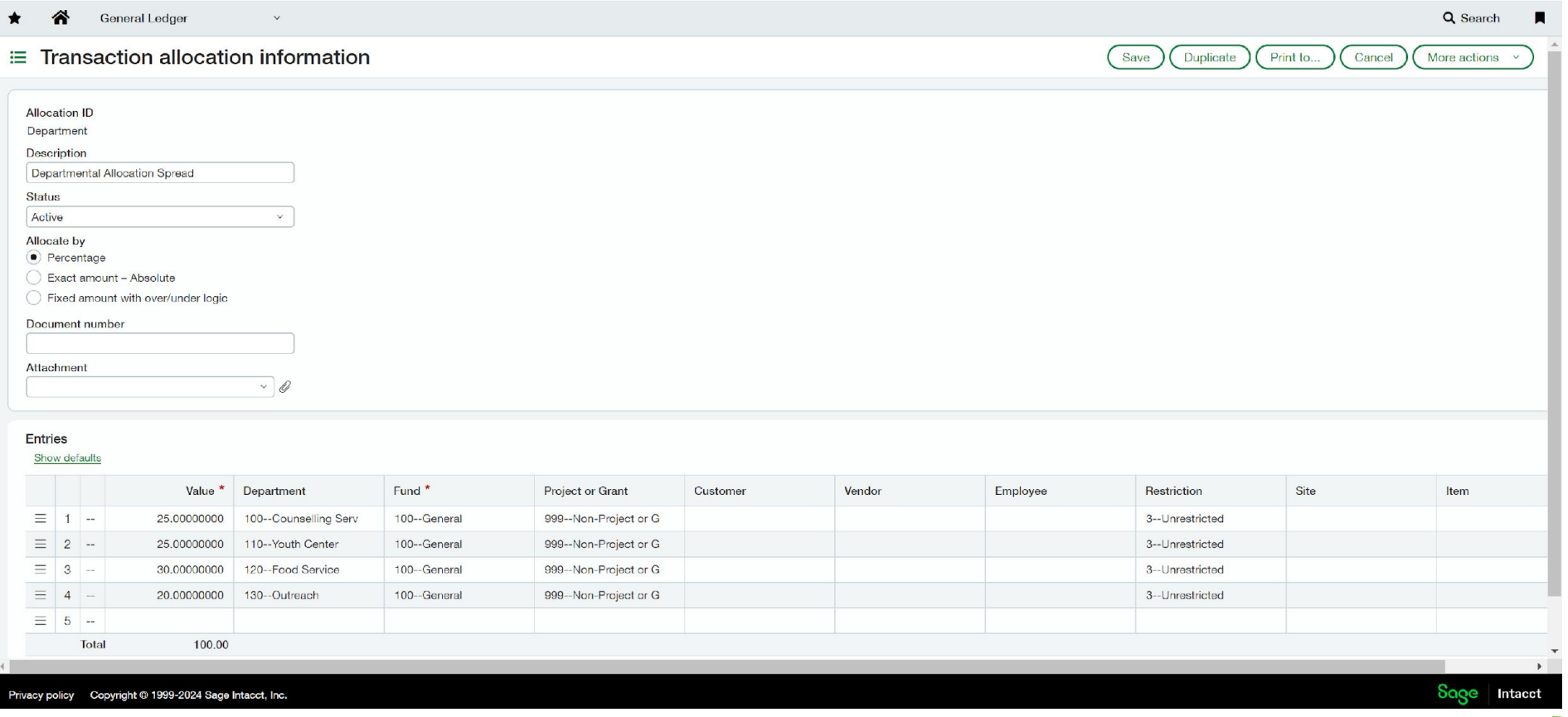

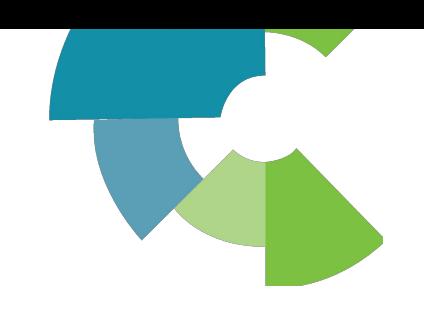

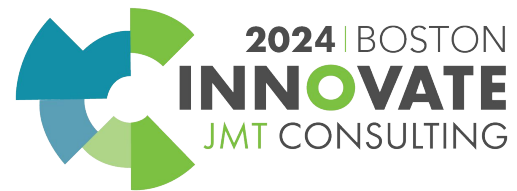

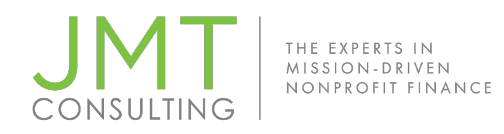

## JE Automations

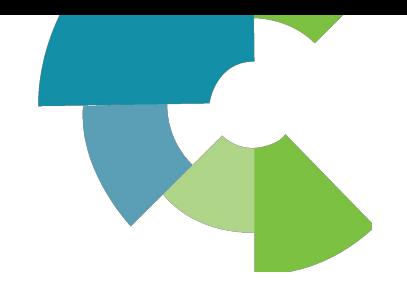

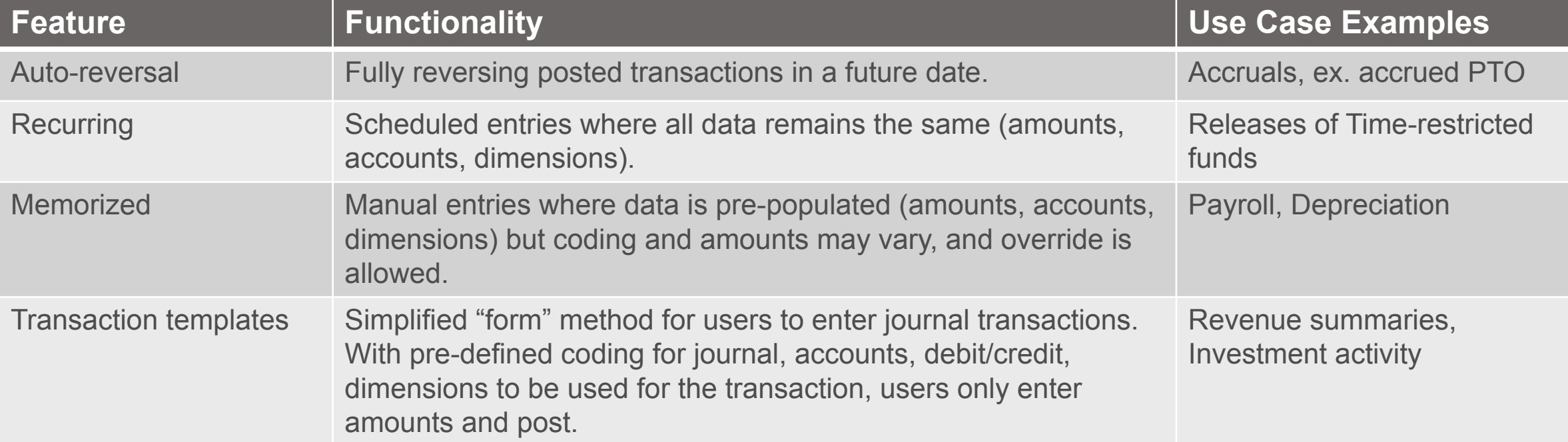

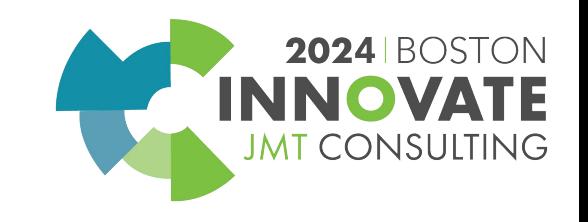

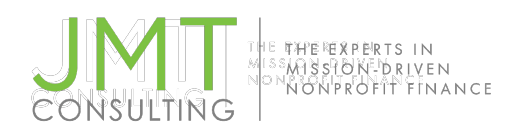

## **Integrations**

#### Extend the power of Sage Intacct to more areas of your business with integrations

**Sage Intacct Marketplace**

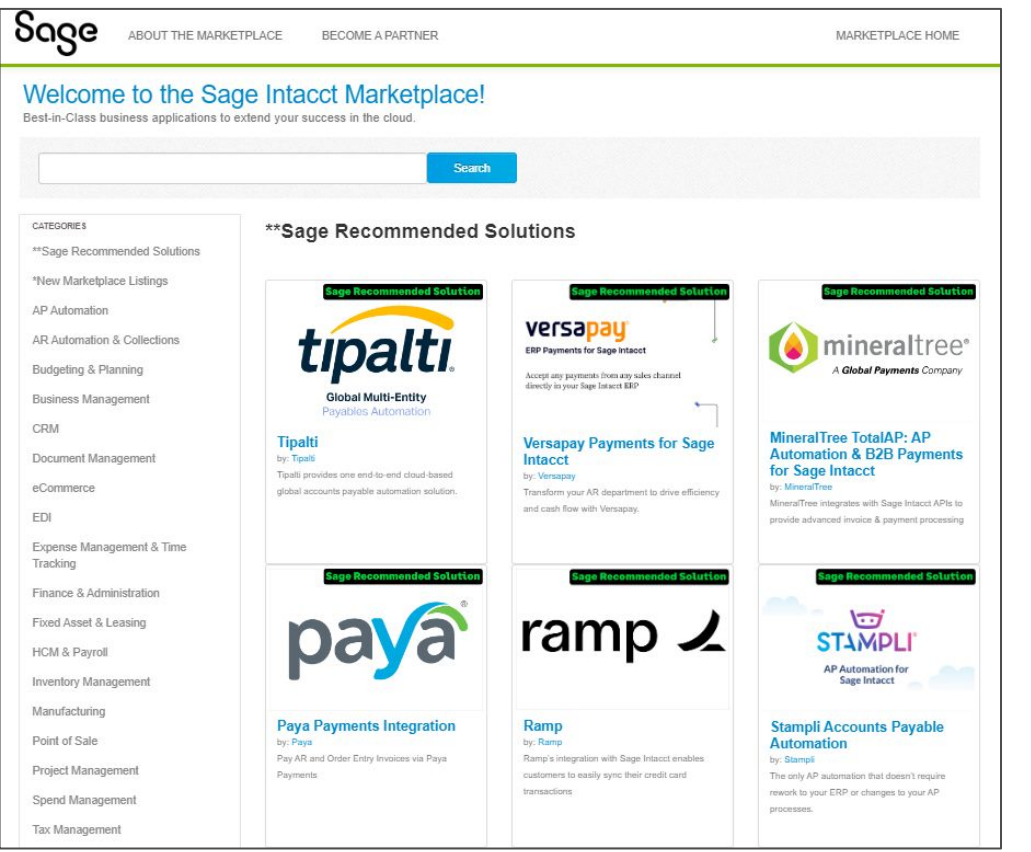

©JMT Consulting. All rights reserved.

**Sage Intacct Developer**

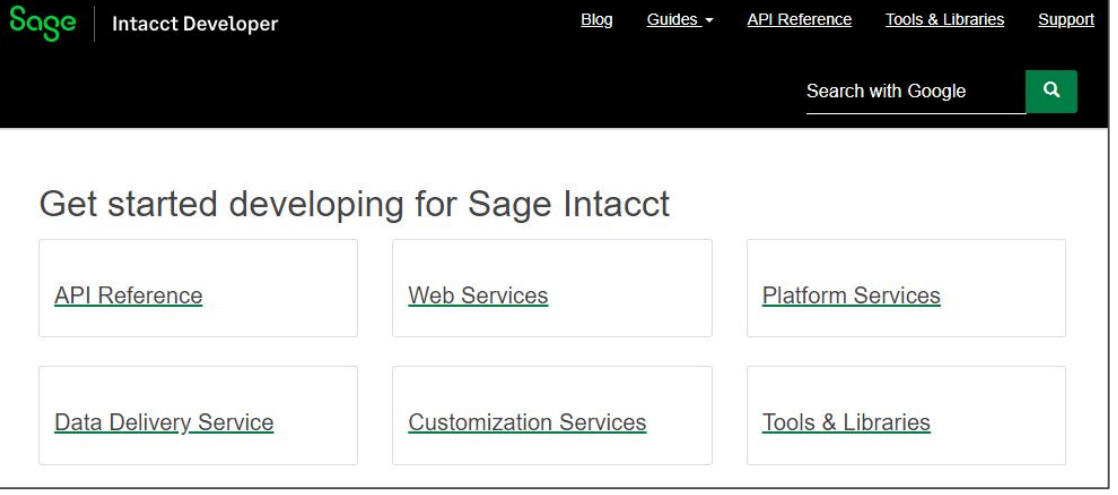

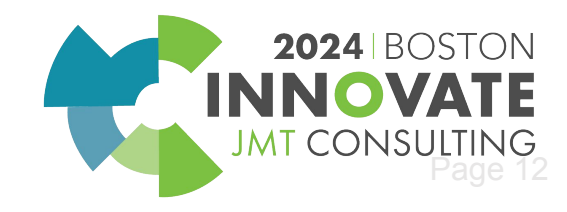

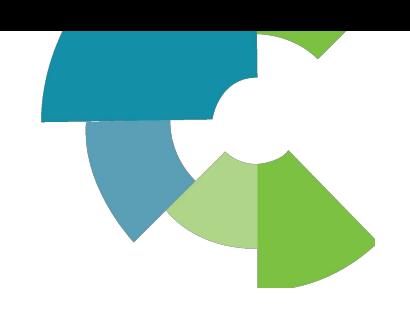

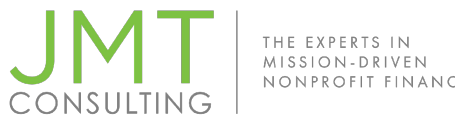

## GL Outlier Detection

GL Outlier Detection acts as an approver's digital assistant by observing your historical transaction patterns, evaluating transactions in the approval cycle, and flagging transactions that don't match

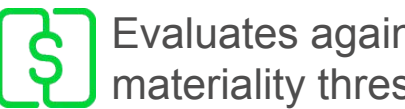

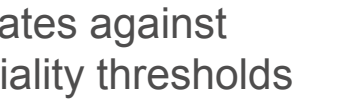

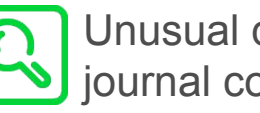

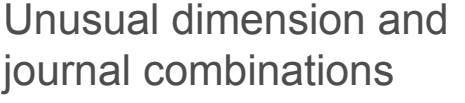

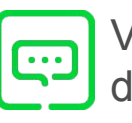

Visual indications of detected anomalies

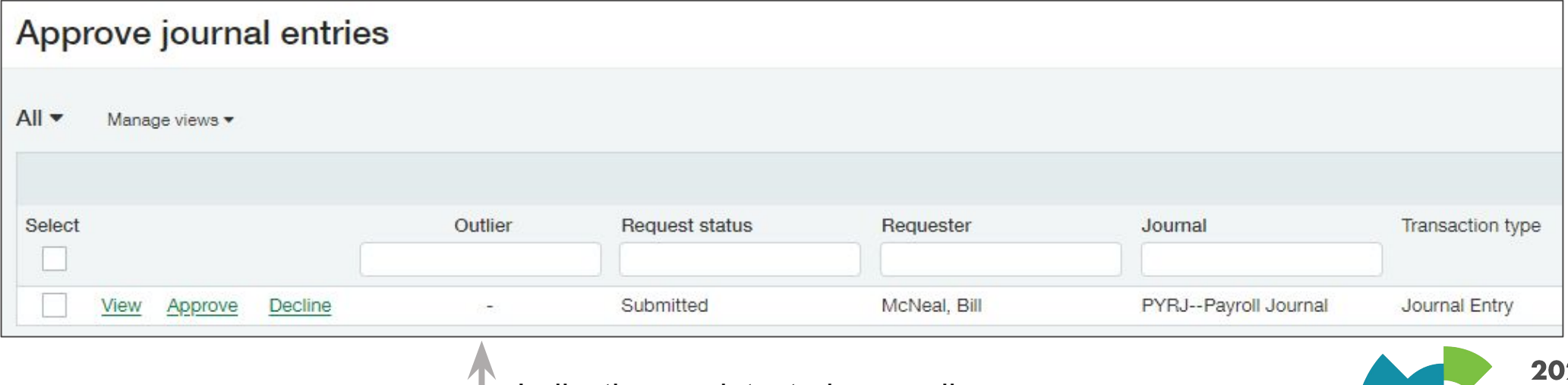

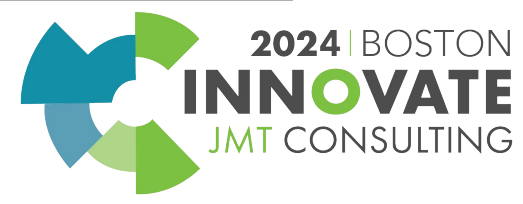

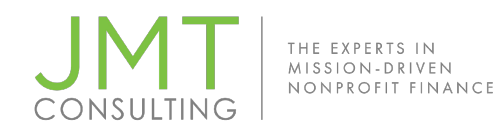

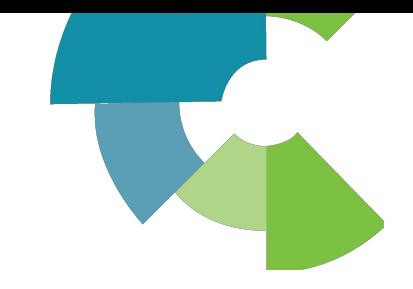

## Bank matching rules and sequences

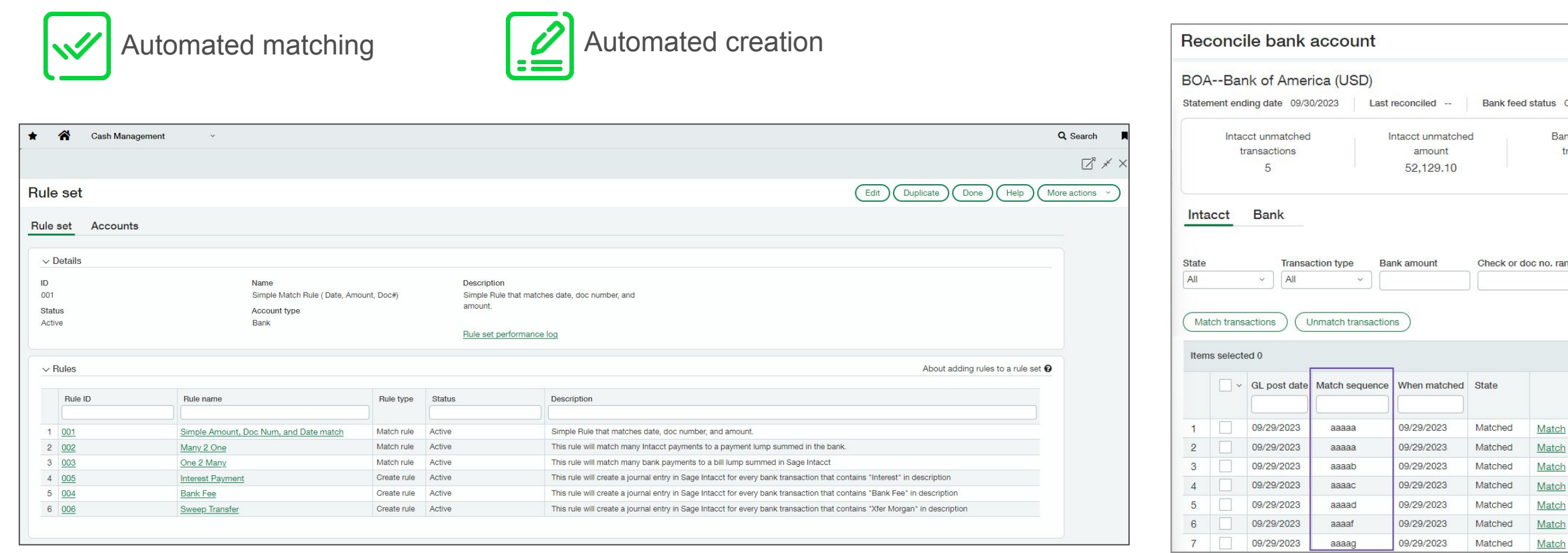

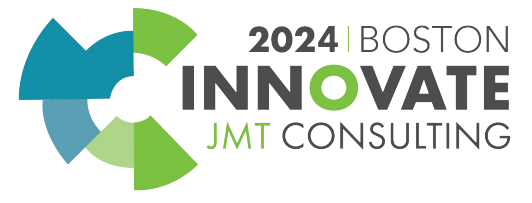

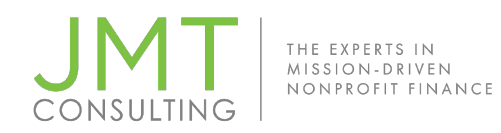

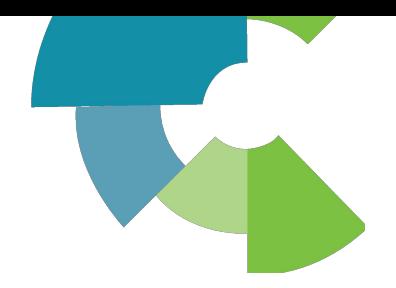

## Bank transaction import and Assistant

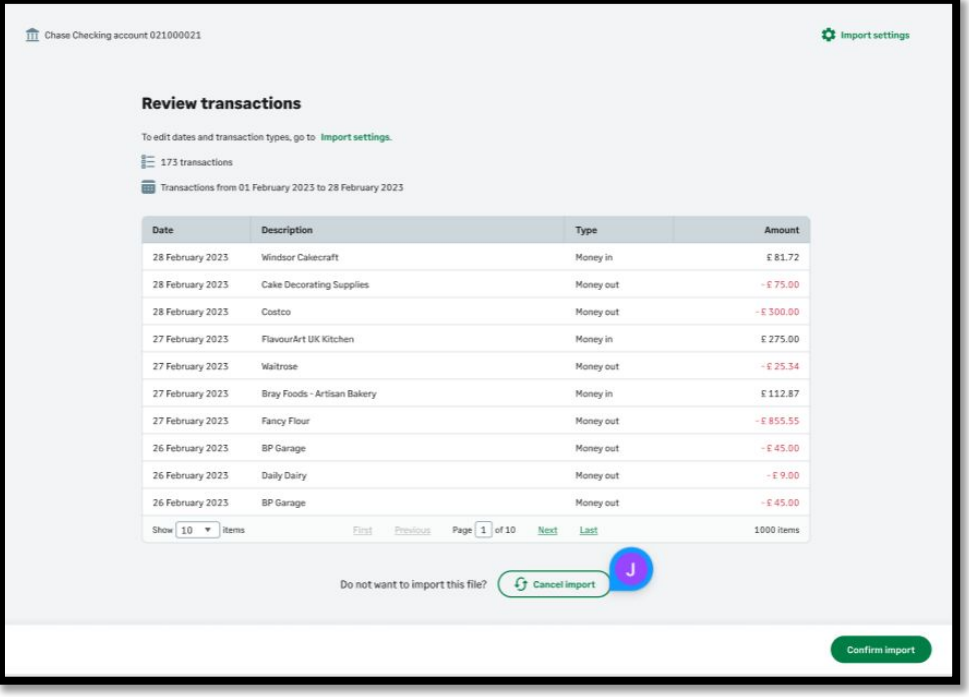

- Flexible import template, supporting bank file standards OFX, QIF, BAI2 and CAMT.053
- Reduce errors with built-in duplicate detection

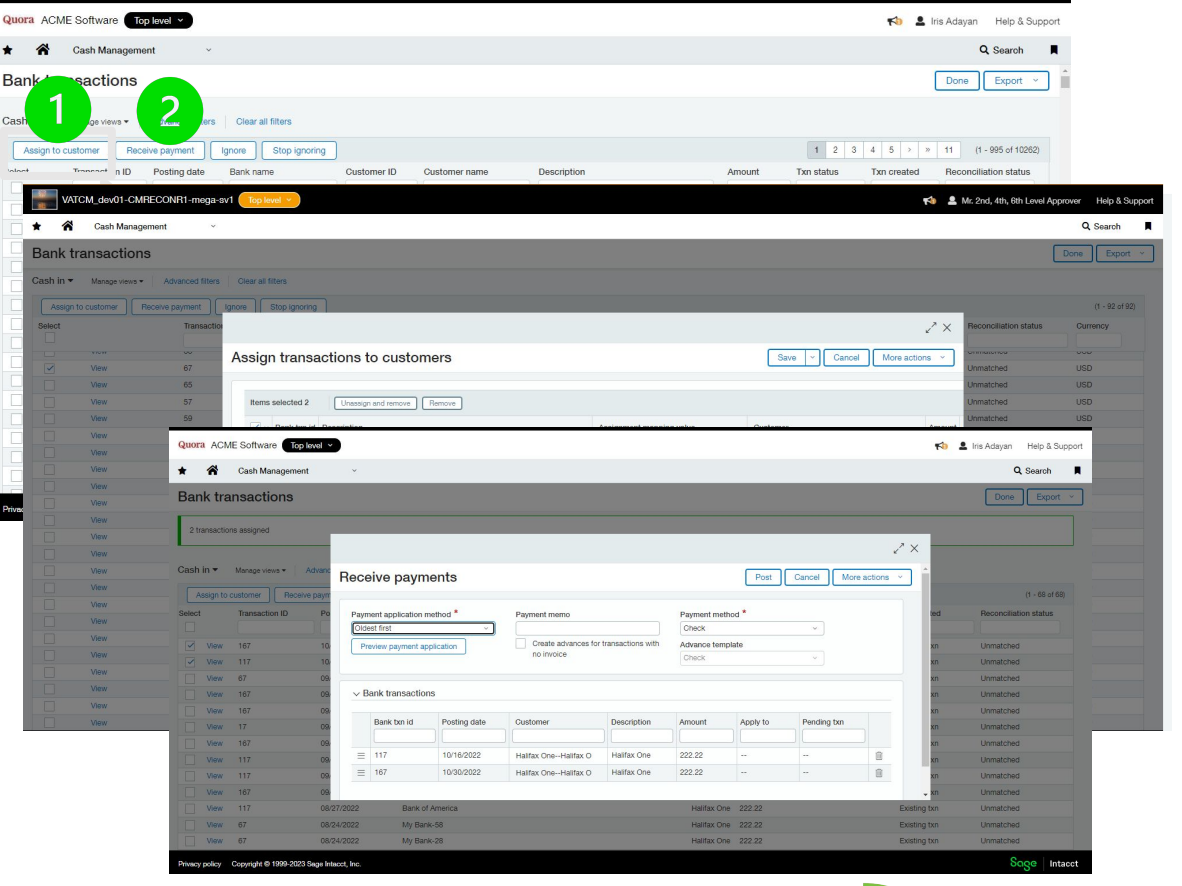

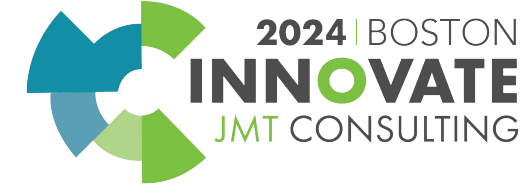

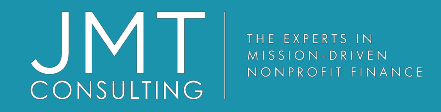

## Reconcile

Streamline execution and insure precision (end-of-period automation)

#### **Depreciation**

• Automate fixed asset reconciliations with depreciation schedule generation and entries

## **Amortization**

• Automate prepaid reconciliations with amortization schedule generation and entries

## Dynamic Allocations

• Automate allocation entries based on a dynamic financial and/or statistical basis

#### Billable Expenses

• Automate the process of billing out recoupable expenses

#### Revenue Recognition

• Automate revenue recognition schedule generation and entries

#### Restriction Release

• Automate release from restriction entries

#### **Eliminations**

• Automate inter-entity eliminations with Consolidations

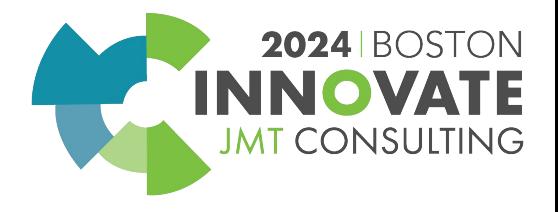

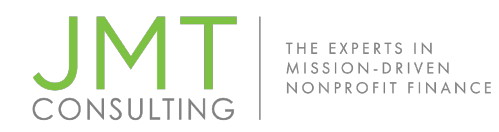

## **Depreciation**

#### Automate fixed asset reconciliations with depreciation schedule generation and entries

Eixed Accote

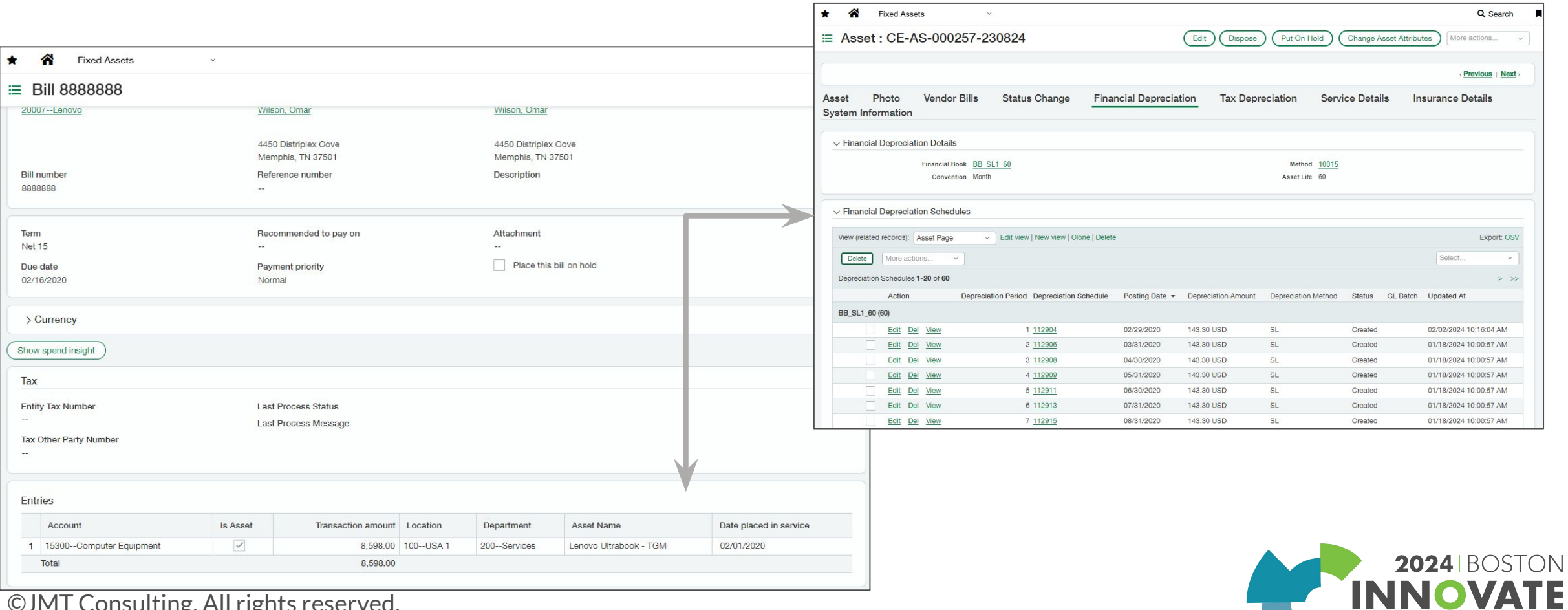

**MT CONSULT** 

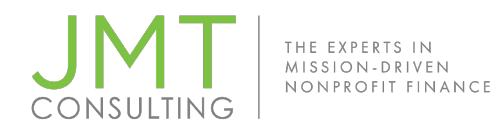

## Amortization

Q Search

#### Automate prepaid reconciliations with amortization schedule generation and entries

A Accounts Payable

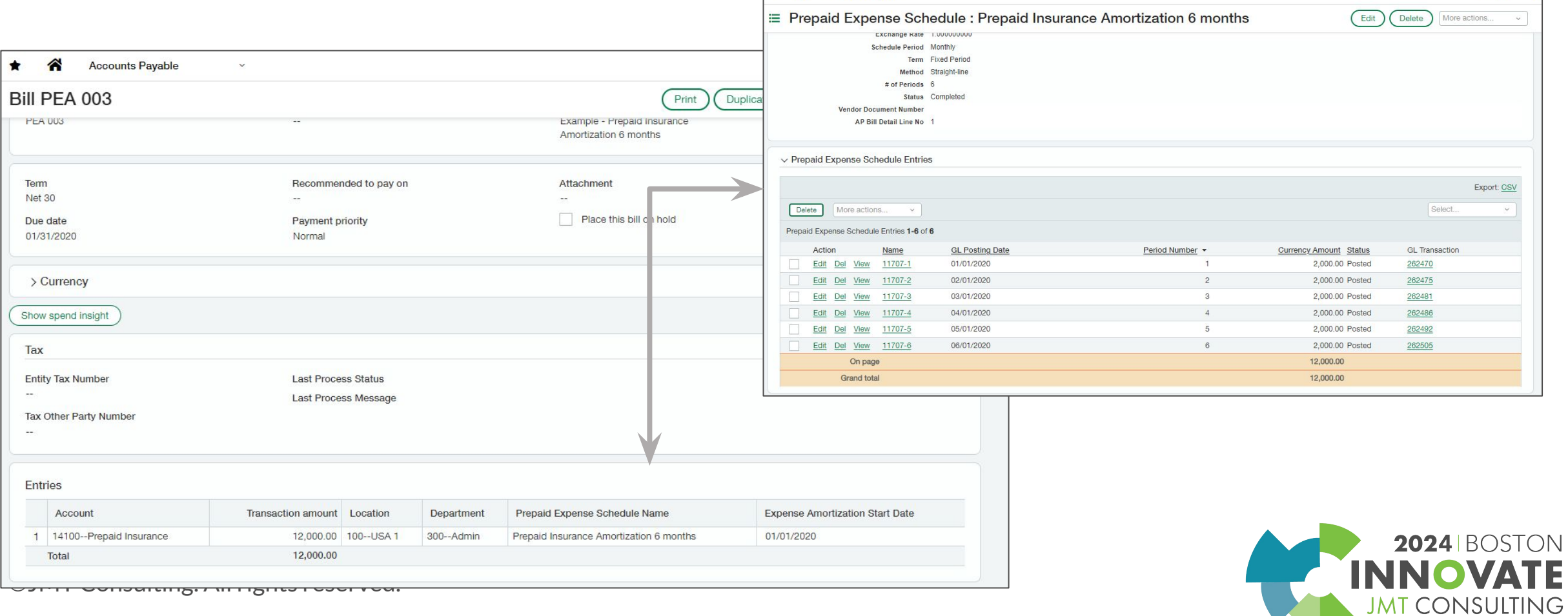

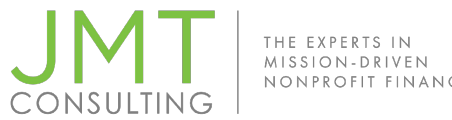

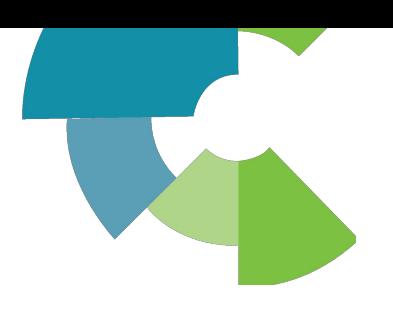

## Revenue Recognition

#### Automate deferred revenue reconciliations with revenue schedule generation and

entries \* \* Order Entry

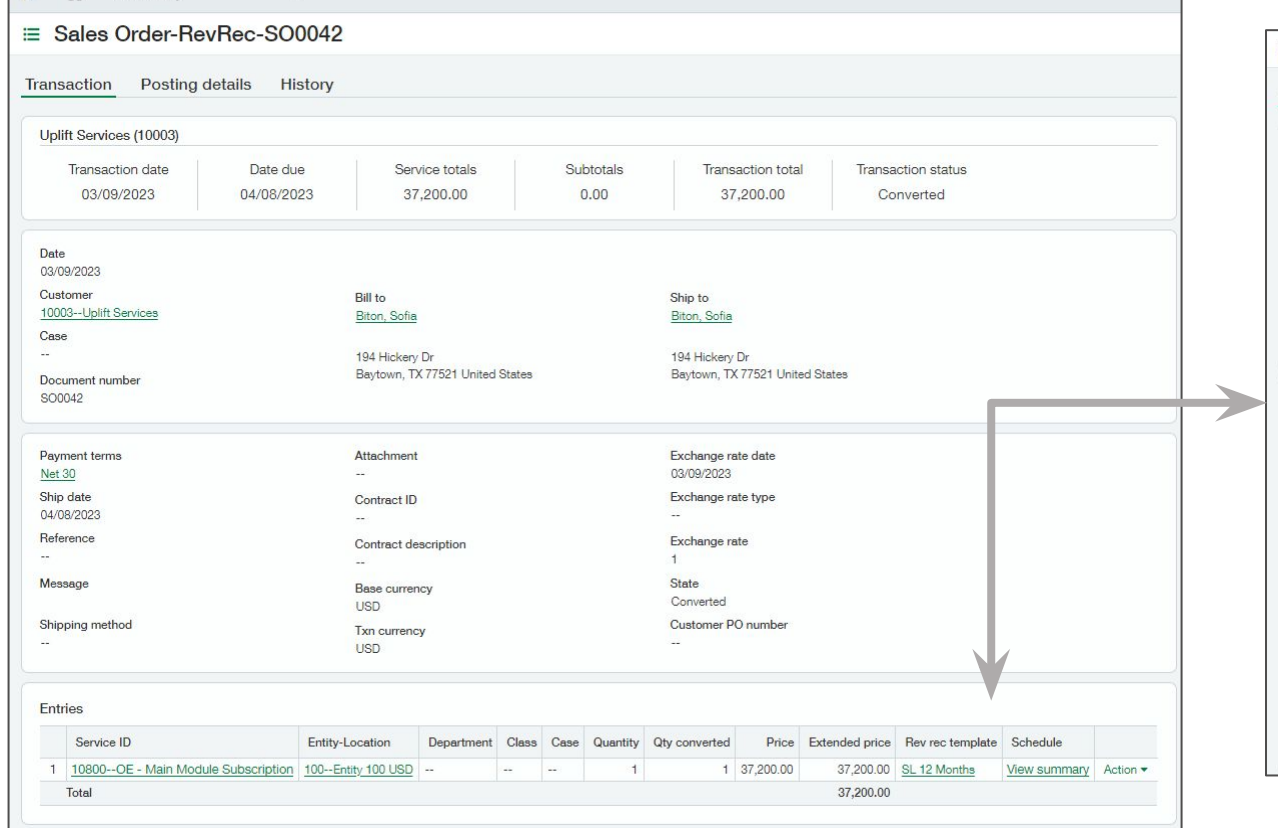

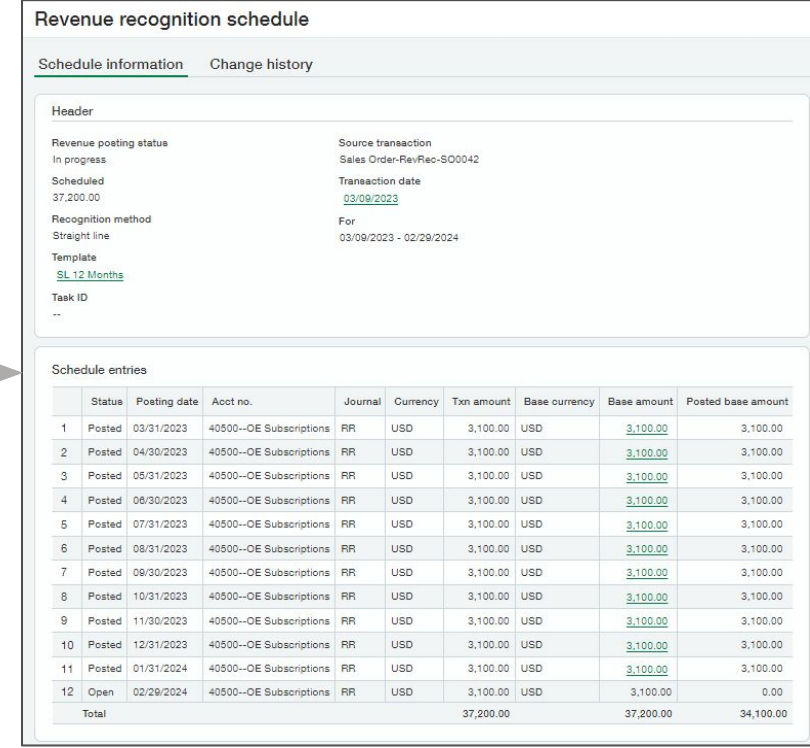

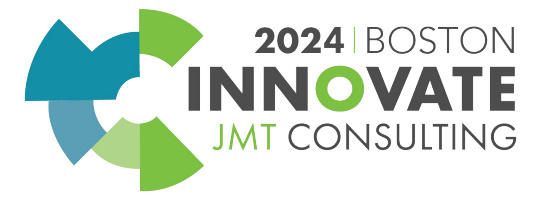

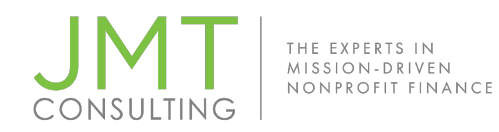

## Restriction Release

#### Automate release from restriction entries

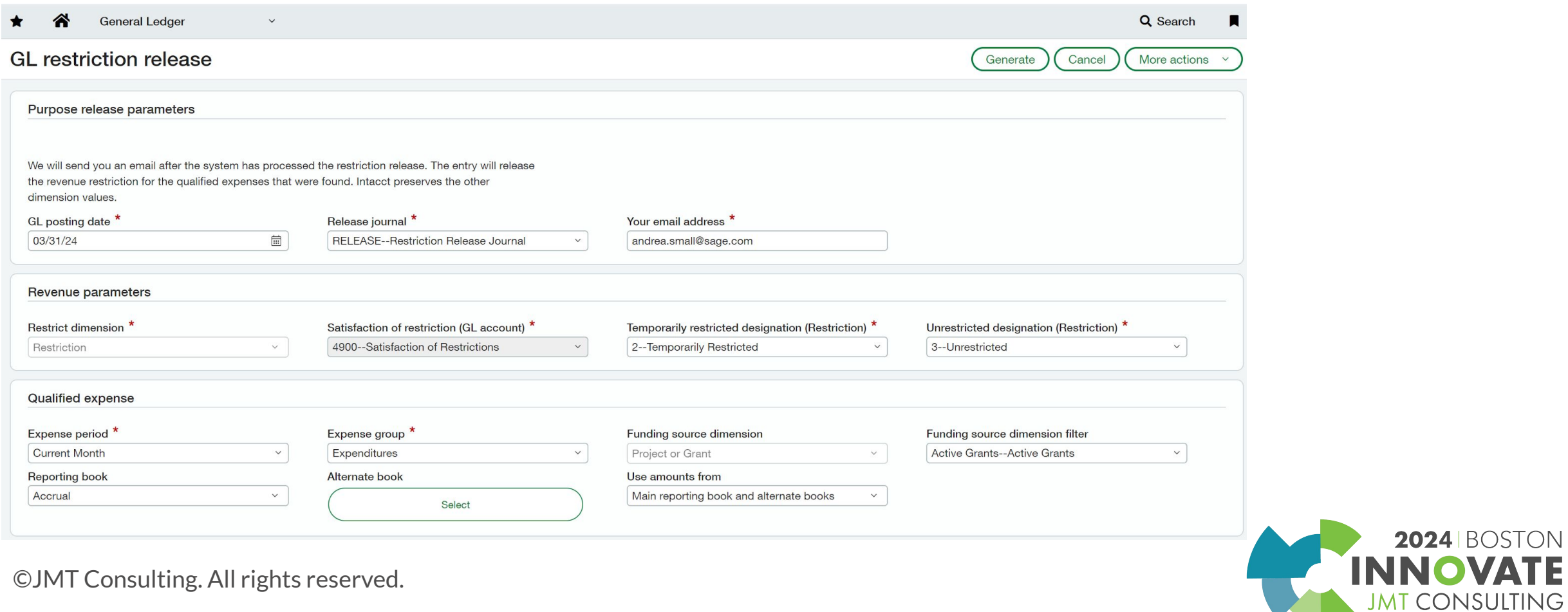

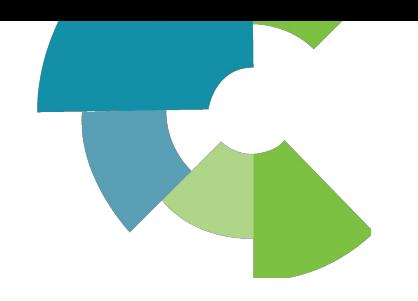

TΕ

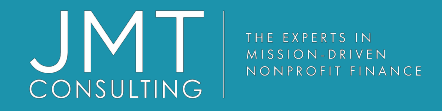

## Report

Provide timely, accurate, and meaningful reports to stakeholders

## Reports

• Create reports and report groups and schedule for auto-distribution to both internal and external recipients

## **Dashboards**

• Utilize dashboards for full visibility of your organization – including your close process

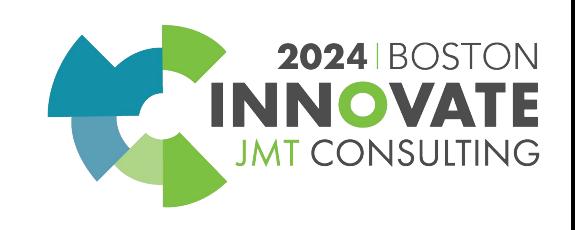

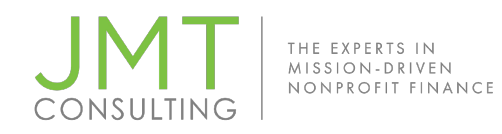

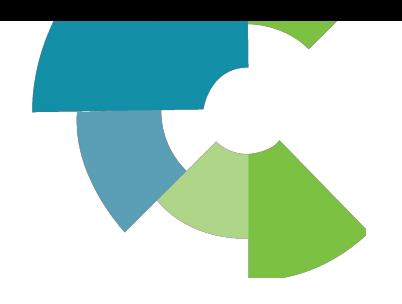

## Deepen analysis with refined Financial Reports

- Accounts structured reports contain many features for deeper analysis
- Row expansion by dimension
- Column expansions on Actuals: by Time periods, by Dimension
- Dimension group filtering in columns
- Budget and Budget Forecast column types: Budget-Actual (normalized), Forecast – Full Period
- Computation columns
- Use "with roll-up" dimension expansion options ensure "No <dimension>" is included and report will tie to Trial Balance

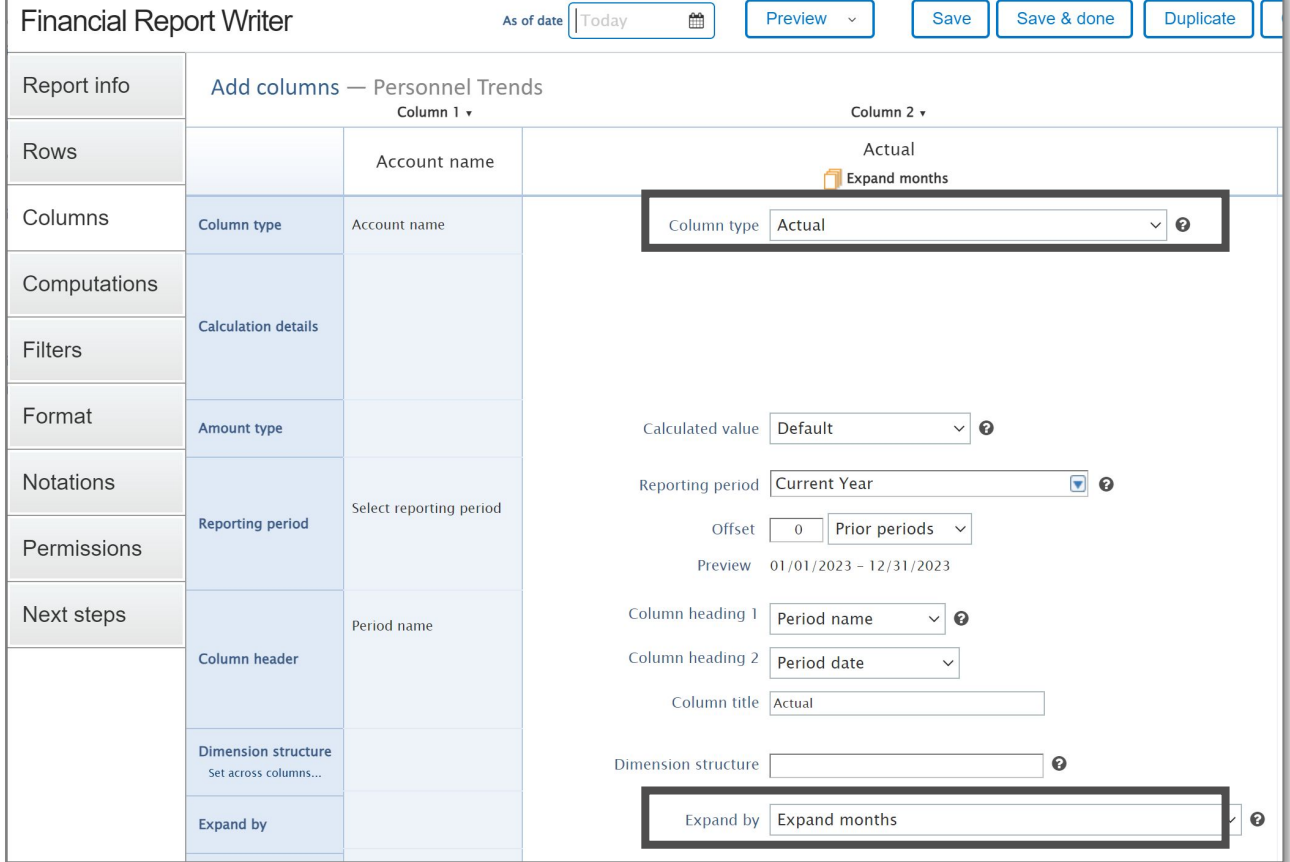

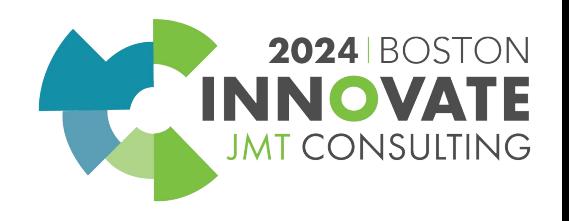

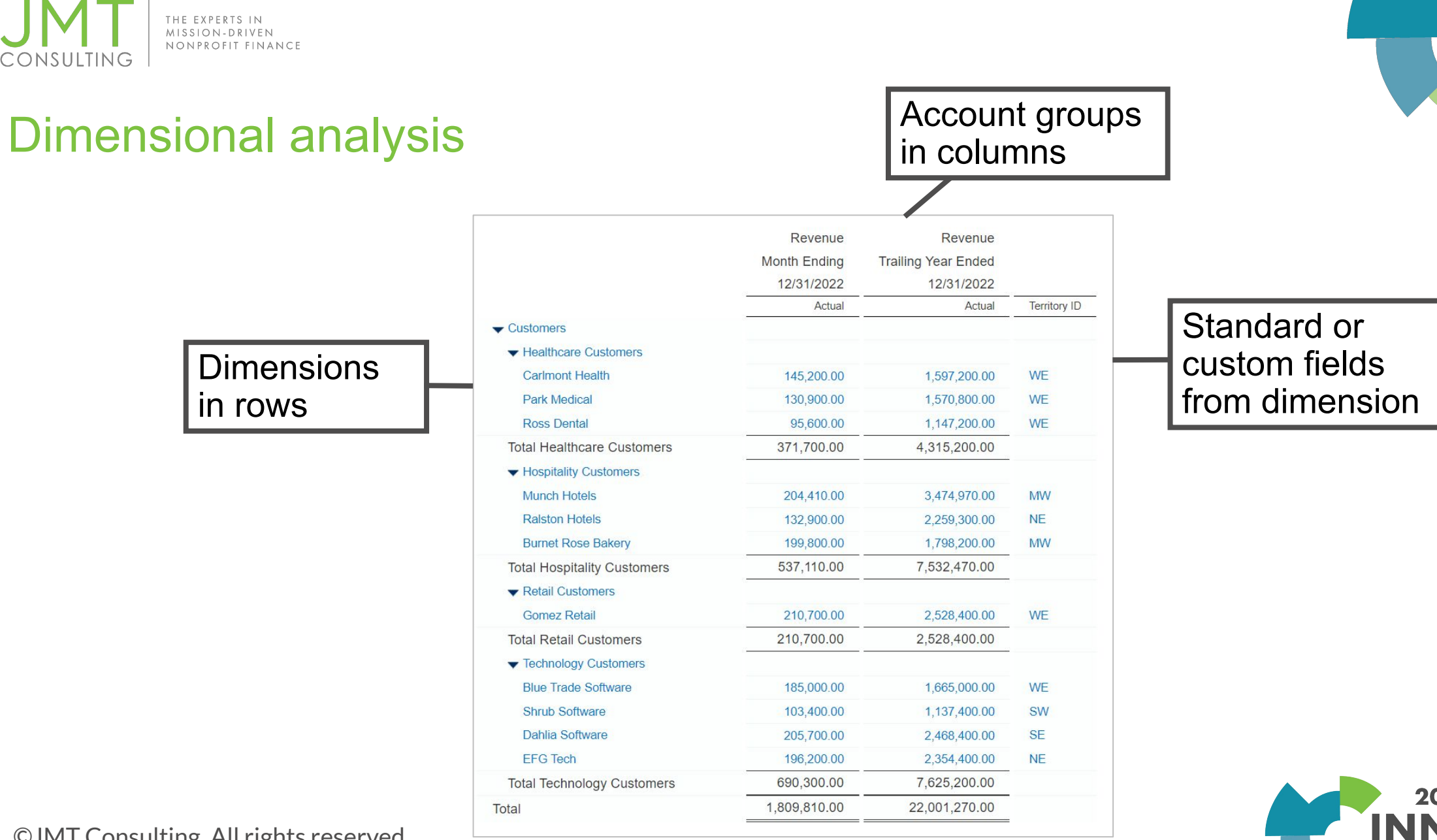

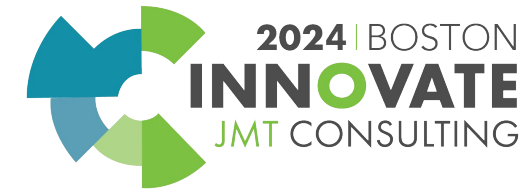

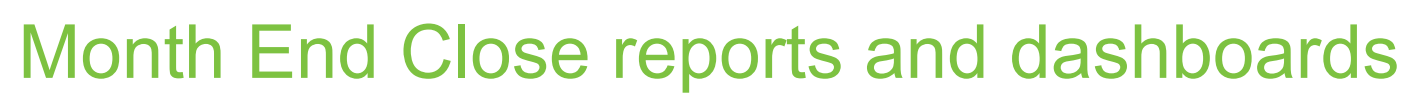

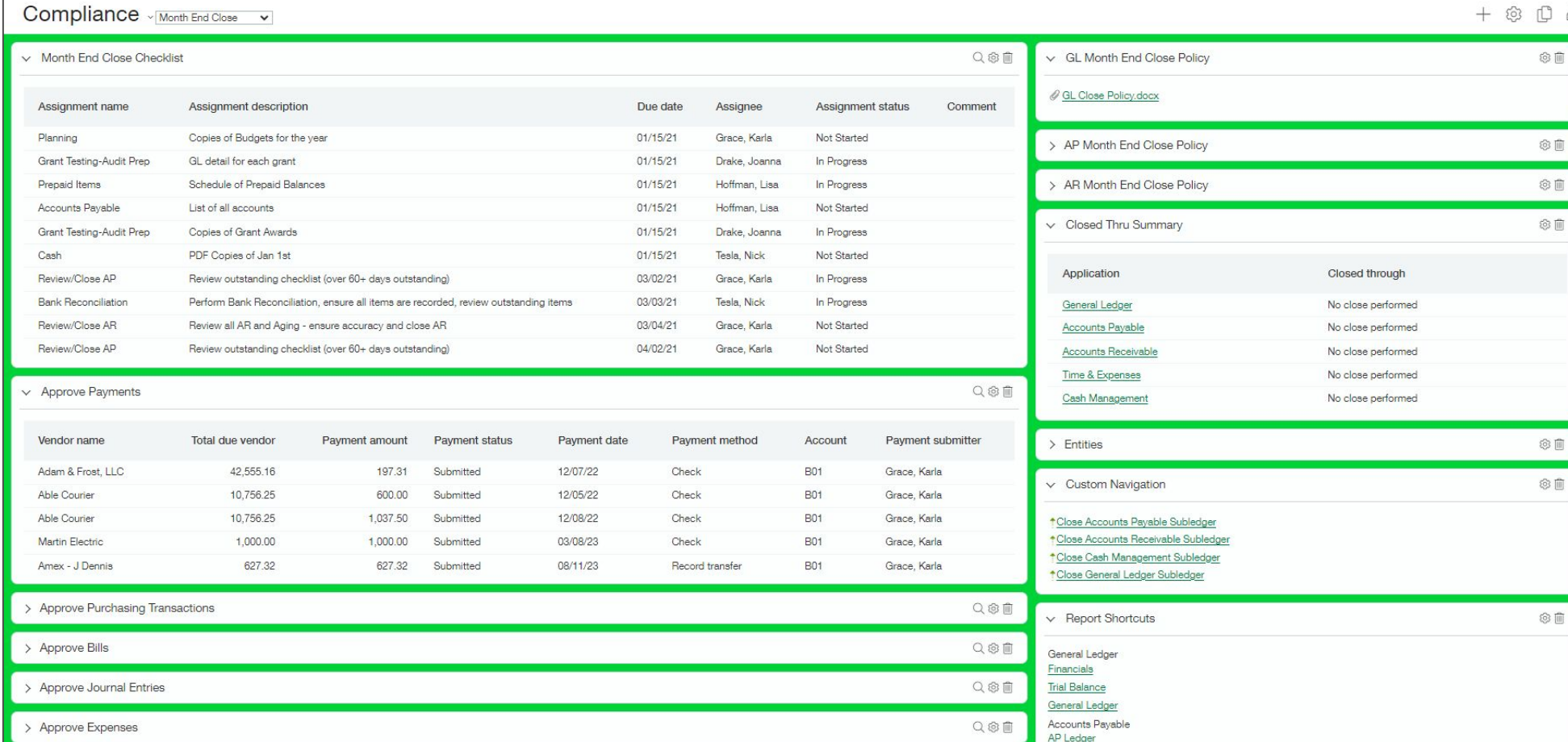

**2024 BOSTON INNOVA JMT CONSULTING** 

©JMT Consulting. All rights reserved.

THE EXPERTS IN<br>MISSION-DRIVEN NONPROFIT FINANCE

CONSULTING

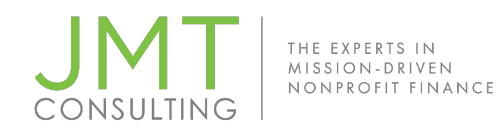

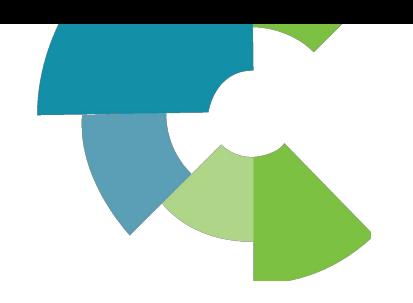

## Automate report creation and distribution

Take the work out of sending reports to stakeholders

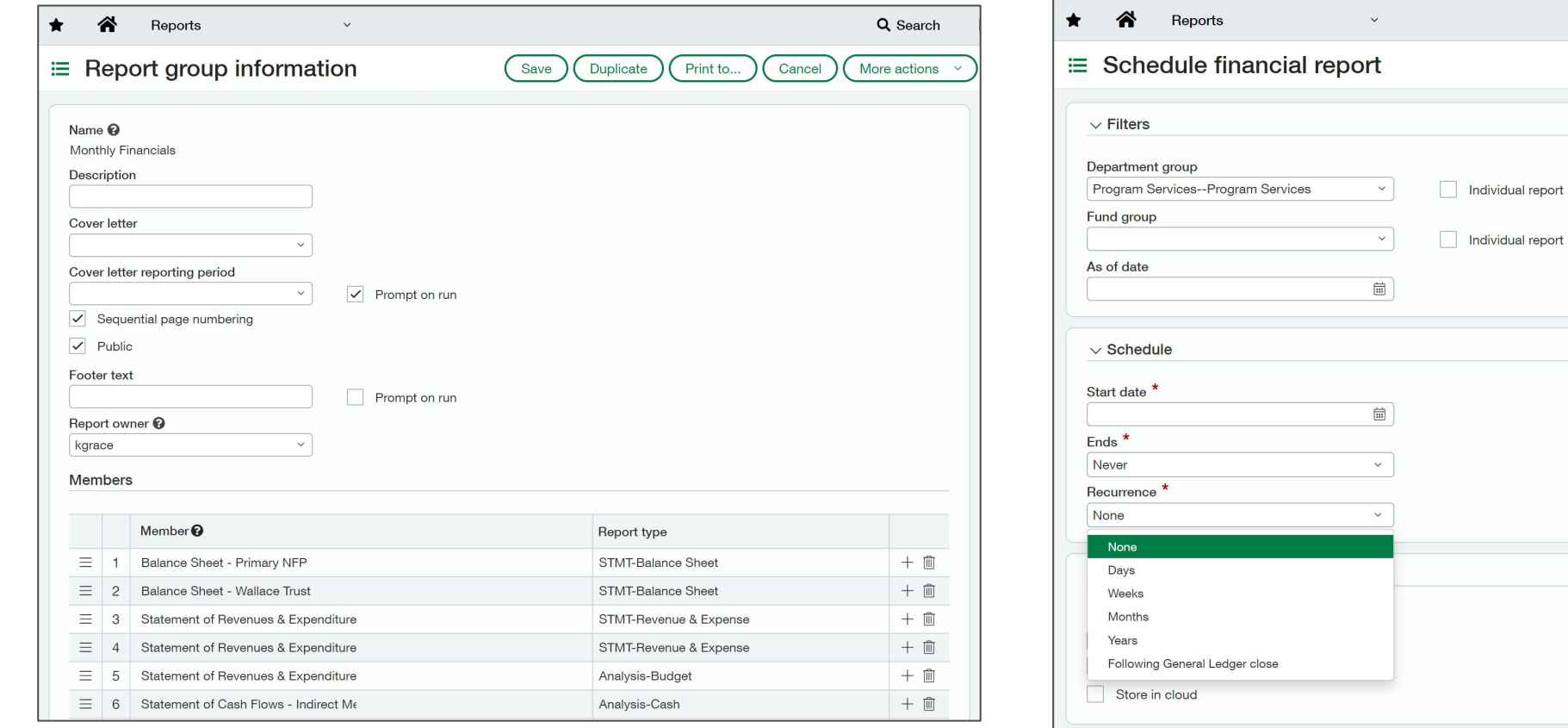

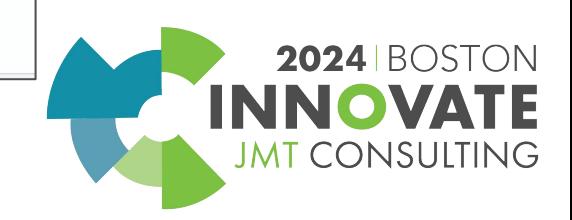

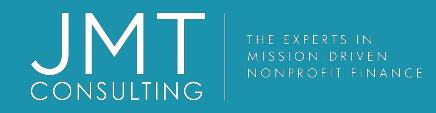

## Help links

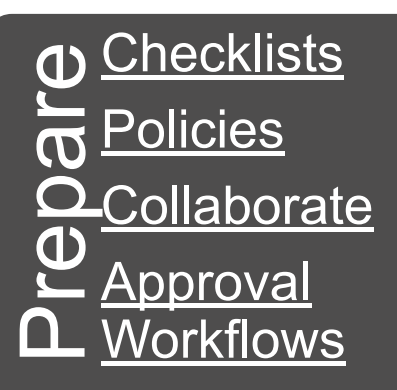

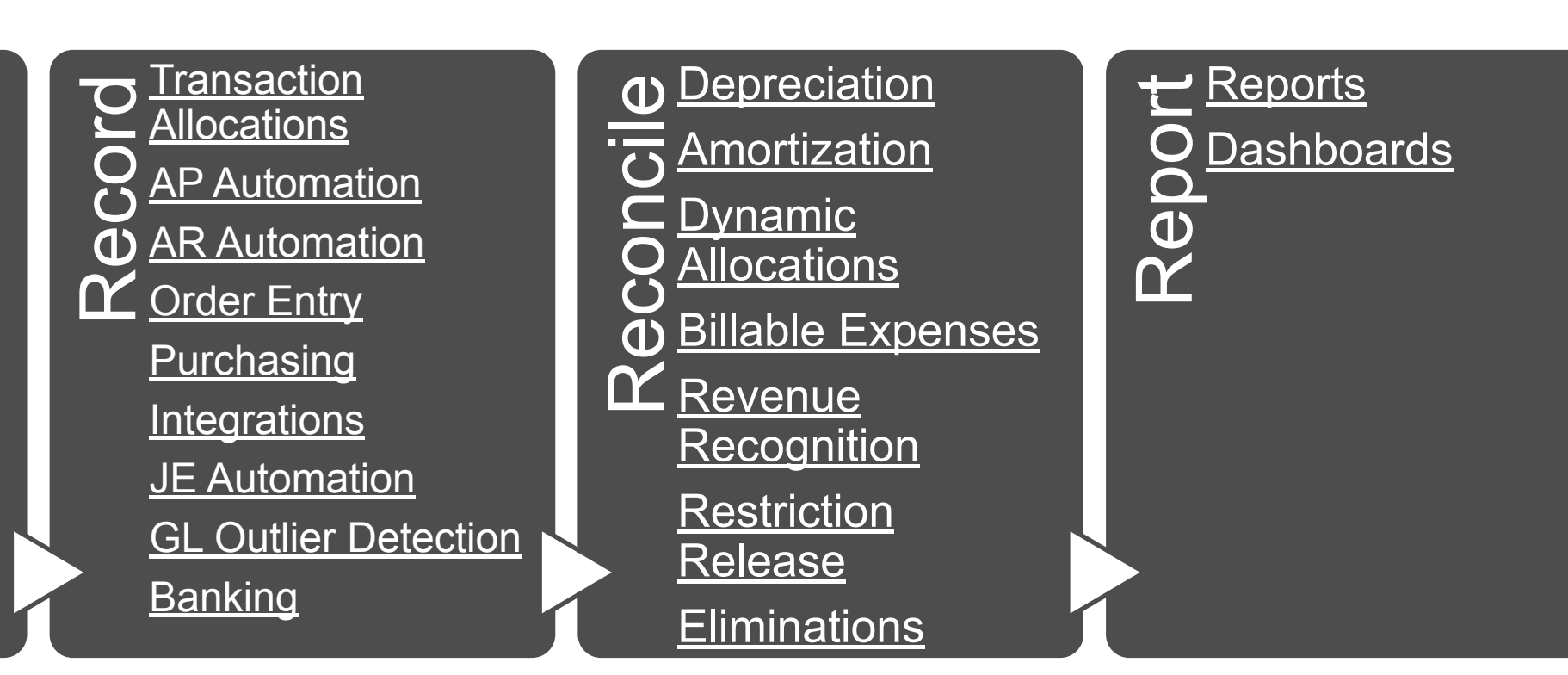

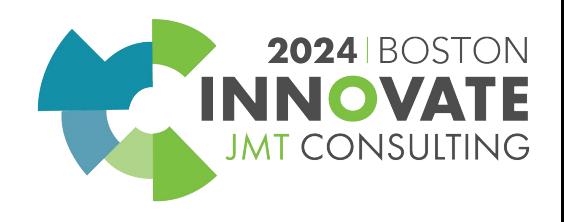

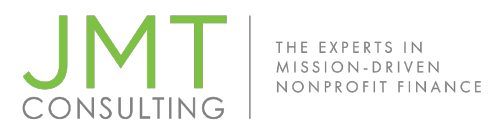

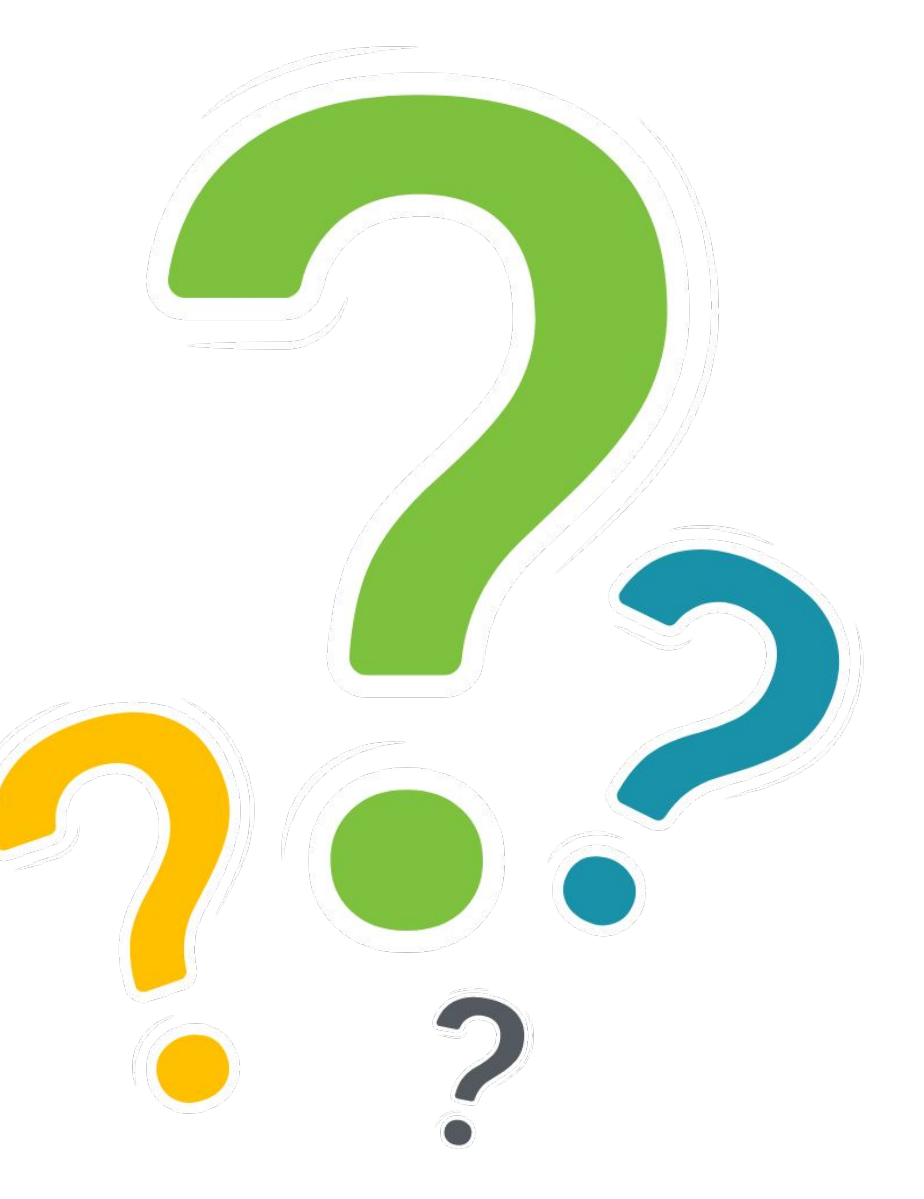

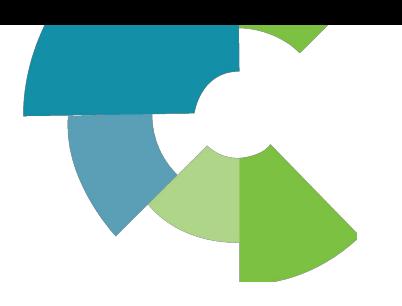

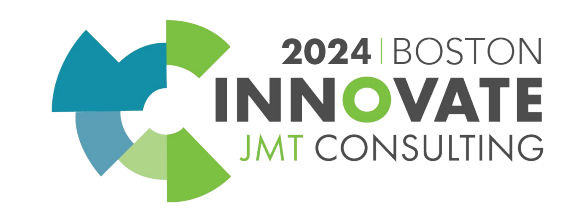

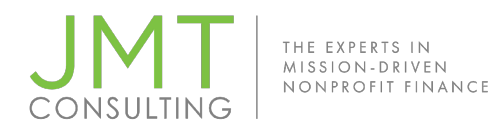

Session Name: Make the Monthly Close Pain Free (1F)

## CPE Credit QR Code

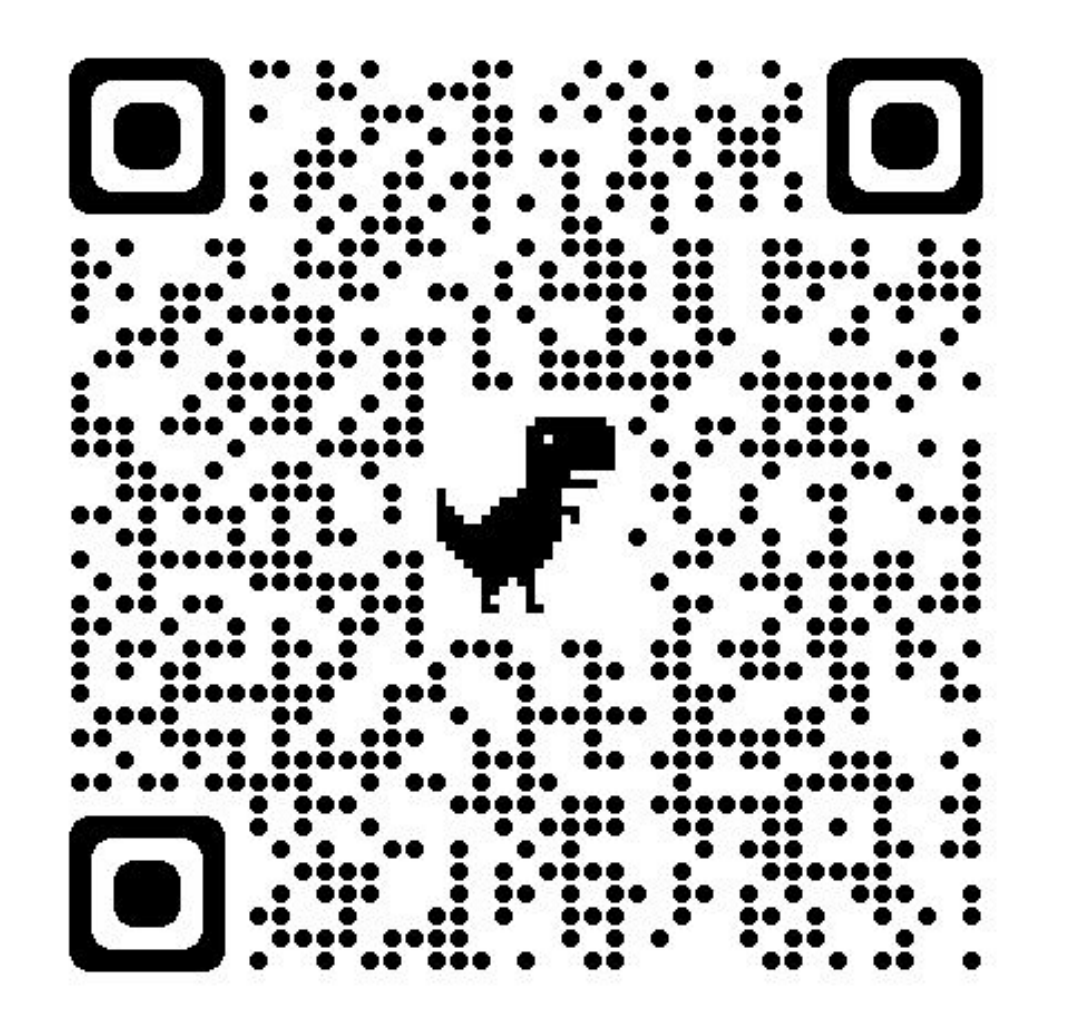

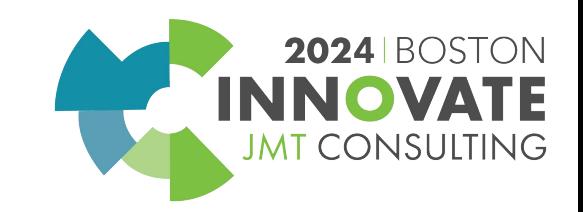

# 2024 INNOVATE JMT CONSULTING **BOSTON**